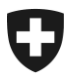

**Administration fédérale des douanes AFD** Direction générale des douanes

Berne, janvier 2015 **Projet Interface e-permis e-dec** 

# **Information concernant l'interface e-permis d'e-dec**

#### **1 Généralités**

1

Le projet Interface e-permis vise à automatiser le contrôle des permis et à l'intégrer au processus de traitement des déclarations en douane. A l'avenir, les permis contrôlés de façon automatisée ne devront plus être présentés au bureau de douane.

Par l'intermédiaire d'une interface, le portail marchandises e-dec<sup>1</sup> transmet une demande de validation au système informatique de l'office émetteur du permis. Ce système contrôle la demande, puis renvoie un message de confirmation ou d'erreur à l'application.

Seront concernés dans un premier temps les permis d'importation et d'exportation et offices émetteurs suivants:

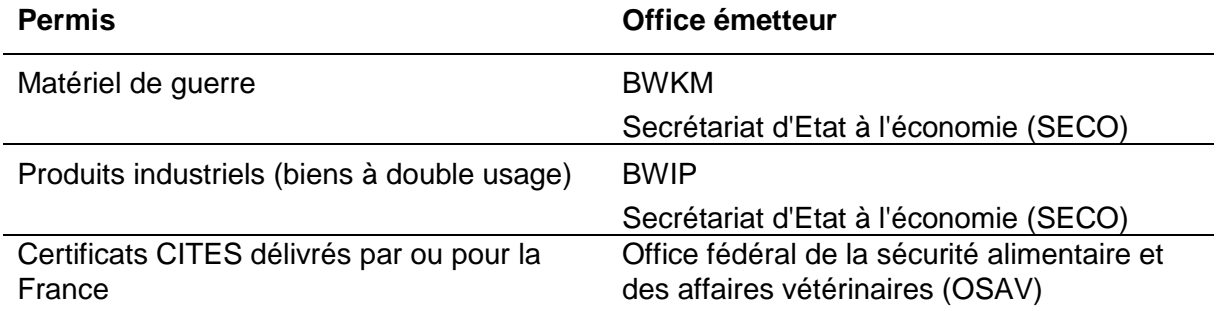

D'autres offices émetteurs et leurs permis/autorisations devraient se joindre au système ultérieurement. L'interface est conçue de manière à permettre une connexion aussi aisée que possible d'autres offices émetteurs.

<sup>&</sup>lt;sup>1</sup> NCTS est également concerné. Le document Informations relatives au projet Interface pour permis [électronique NCTS](http://www.ezv.admin.ch/zollanmeldung/05042/05048/05075/index.html?lang=fr) du 20.10.2014 donne des détails à ce sujet.

#### **Information concernant l'interface e-permis e-dec**

#### **2 Modifications dans la déclaration en douane**

La mise en œuvre du projet Interface e-permis entraîne quelques modifications dans l'application marchandises e-dec:

- $\rightarrow$  Un nouveau schéma XML rétrocompatible (version 3.1) a été intégré.
- $\rightarrow$  Le nouveau schéma XML contient le bloc permitItemDetails pour l'interface e-permis.

A partir de la date d'introduction de l'interface e-permis définie pour chaque système de permis (voir chiffre 3), il faudra utiliser dans la déclaration en douane les genres de permis/autorisation 11 ou 12 (permis électroniques). Les permis contrôlés de façon automatisée ne devront plus être présentés au bureau de douane.

A partir de ce moment, tous les clients concernés devront utiliser le nouveau schéma XML 3.1.

# **3 Système de permis actuellement concernés**

# **3.1 Elic**

Elic (e-licensing) est le système de permis électronique du SECO qui remplace les processus actuels sur support papier. Elic est une solution basée sur un portail permettant de saisir les données des permis, de demander la délivrance de ces derniers et de les gérer.

# **3.1.1 Phase pilote Elic**

La phase pilote concernant l'interface entre e-dec et Elic fait appel à sept clients sélectionnés et court du 25 novembre 2014 au 25 janvier 2015.

# **3.1.2 Date d'introduction d'Elic**

A partir du 1er juillet 2015, les marchandises soumises à un permis du SECO (matériel de guerre et produits industriels) devront obligatoirement être déclarées avec permis électronique, c'est-à-dire avec les détails du permis figurant dans le schéma XML 3.1.

# **3.2 e-CITES**

e-CITES est le système de permis électronique de l'OSAV permettant aux importateurs et exportateurs de marchandises soumises à la convention sur la conservation des espèces de demander des permis par voie électronique.

# **3.2.1 Phase pilote d'e-CITES**

La phase pilote débutera au plus tôt au milieu de 2015.

Nous prendrons contact avec des clients susceptibles de participer à cette phase pilote en concertation avec l'office émetteur.

#### **3.2.2 Date d'introduction d'e-CITES**

La date d'introduction d'e-CITES n'est actuellement pas encore connue.

#### **4 Possibilités et restrictions en matière de tests**

A l'issue de la phase pilote d'Elic, l'environnement de réception d'e-dec sera à la disposition de tous les clients pour des tests.

A noter les restrictions suivantes:

- A partir du 1<sup>er</sup> février 2015, les permis des offices émetteurs 3 (BWIP) et 4 (BWKM) ne pourront être déclarés dans l'environnement de réception qu'en tant que permis électroniques en raison de l'activation d'un test de plausibilité ad hoc.
- e-dec réception n'envoie pas ses demandes de validation de permis à un véritable système de permis, mais à un système factice. Ce dernier (mode d'emploi voir chiffre 4.1) simule les messages en retour des systèmes de permis. Il vous est ainsi possible de tester vos logiciels de façon complètement isolée et ciblée.

#### **4.1 Mode d'emploi du système factice**

Afin de tester différentes situations, vous avez la possibilité de piloter les réactions du système factice par l'intermédiaire du nom de transitaire. Pour que le système factice réagisse, vous devez obligatoirement transmettre un permis individuel électronique (genre de permis/autorisation 11) ou un permis général électronique (genre de permis/autorisation 12), y compris les détails du permis.

- Lorsque vous transmettez la suite de caractères 123-A1-B1 ou un autre nom de transitaire quelconque, vous obtenez un message de confirmation.
- Les réactions du système de permis Elic se pilotent à l'aide de la partie médiane de la suite de caractères: 123-**A1**-B1
- Les réactions du système de permis e-CITES se pilotent à l'aide de la partie finale de la suite de caractères: 123-A1-**B1**
- Les différents chiffres provoquent les réactions suivantes (message en retour):
	- o 1 provoque un message de confirmation
	- o 2 provoque une erreur technique
	- o 3 provoque une erreur de plausibilité
	- o 4 provoque un dépassement de temps (time-out)
- Exemple: en utilisant le nom de transitaire 123-A2-B3, vous allez obtenir une erreur technique dans le système de permis Elic et une erreur de plausibilité dans le système de permis e-CITES.

**Information concernant l'interface e-permis e-dec**

# **5 Mode d'emploi de l'interface e-permis**

Le [Manuel de l'interface e-permis](http://www.ezv.admin.ch/themen/04099/05293/05296/index.html?lang=fr) a été créé à l'intention de la clientèle externe. Ce document explique le fonctionnement et le maniement de l'interface.